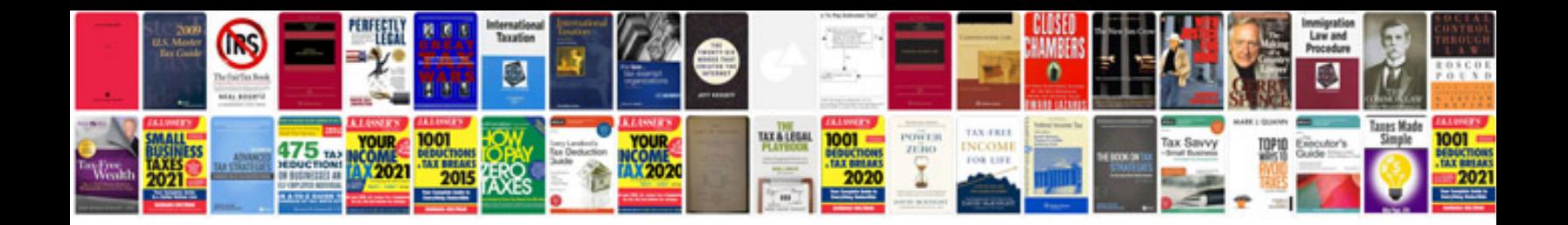

**Net windows forms in a nutshell**

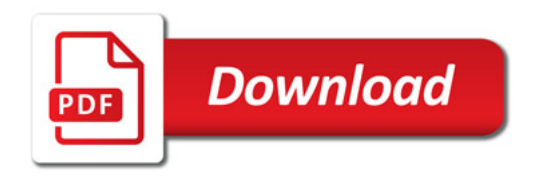

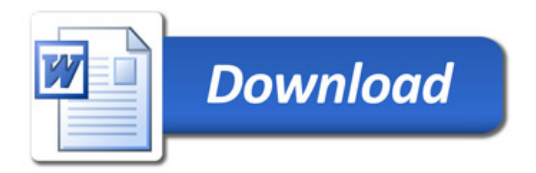